## KOBRA不具合チェックシート(1/3)  $\blacksquare$

## 王子計測機器株式会社御中

 $(Tel \ 06-6487-1032/Fax \ 06-6489-1301)$ 

## e.mail:osi-sales@oji-gr.com

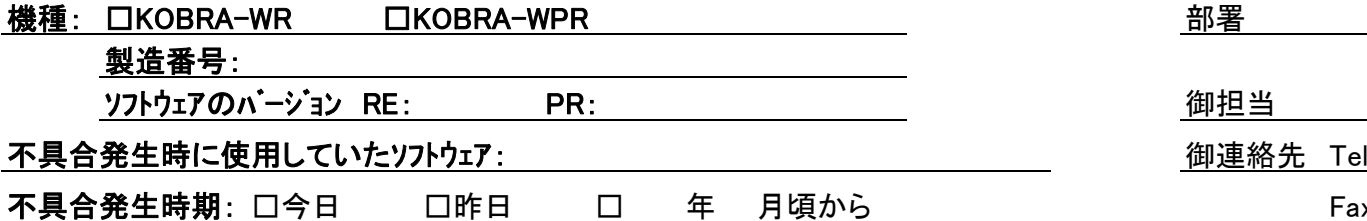

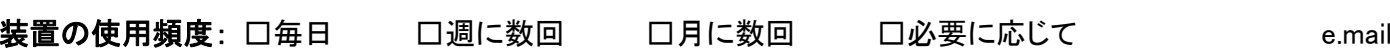

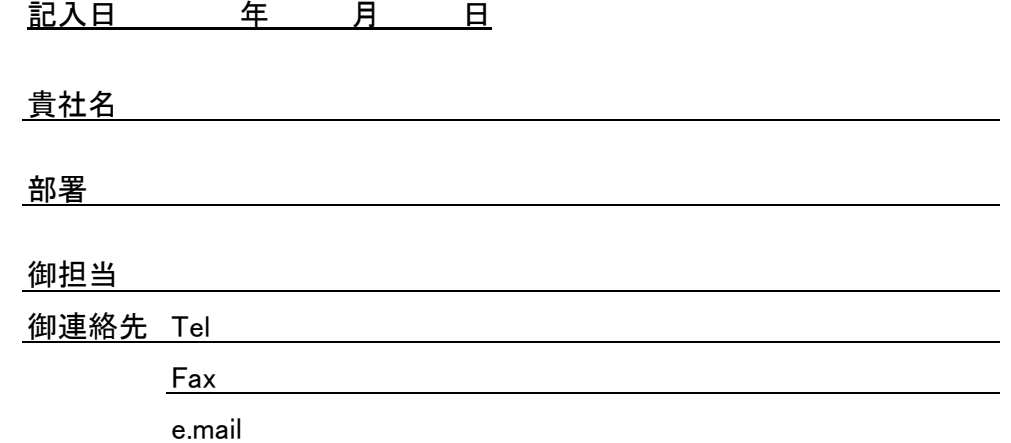

弊社の測定装置に不具合が発生し、誠に申し訳御座いません。

不具合解消のために、次の不<mark>具合状況</mark>から該当するものを選び、右側のチェック項目を確認して下さい。(該当しない不具合状況のチェックは不要です) チェック項目の確認と必要事項への記載が済みましたら、このチェックシートの該当ページを弊社宛にFAXにてお送り下さい。

・*装置が全く動作しない* 場合 波長板測定が完了しない場合 1,2ページ :1ページのみ

• *測定結果が異常である*場合 1. 3ページ

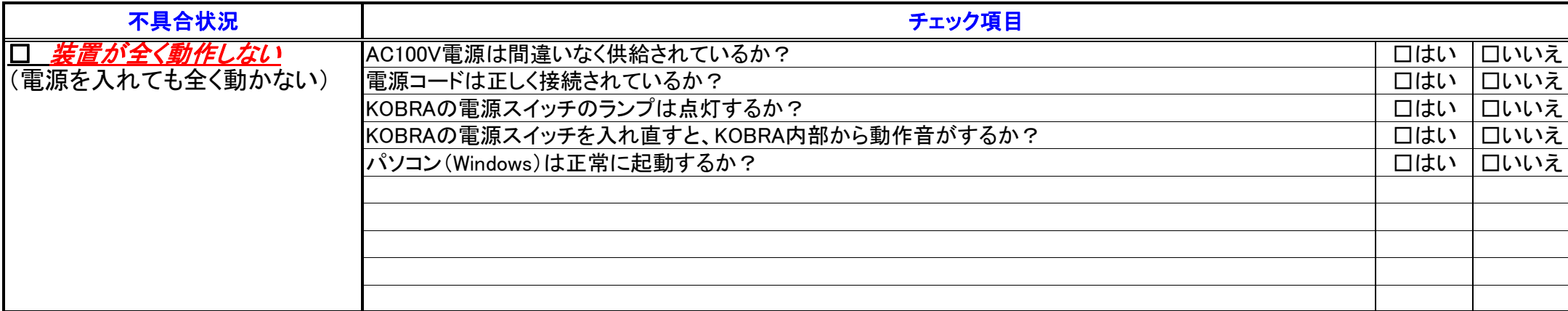

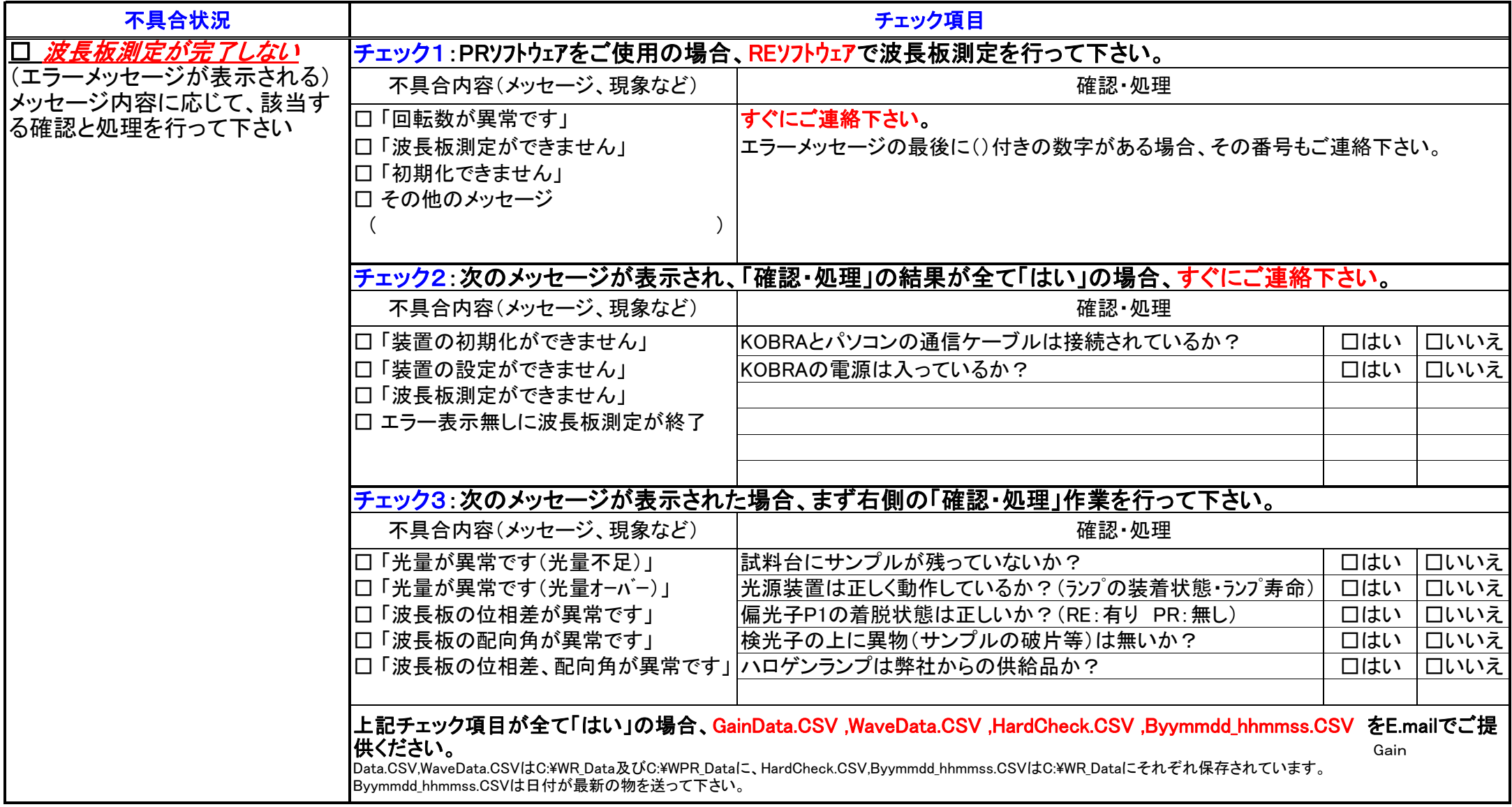

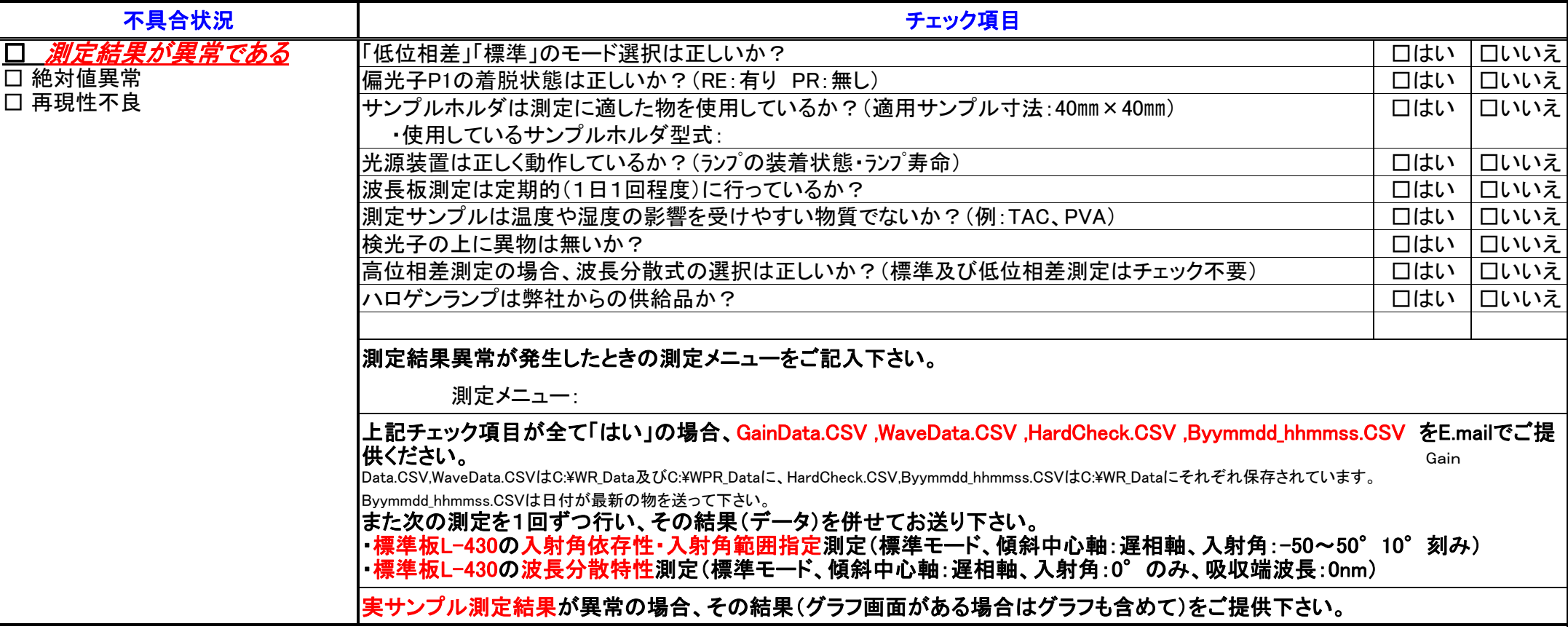

<u> チェックポイント以外に気付いた事があれば、ご記入下さい(パソコンのエラーメッセージ等)</u>